# **DER BESTELLPROZESS BEI VEREDELUNGEN IN 3 EINFACHEN SCHRITTEN.**

## OSEPLI METAL LVERPACKUNGEN

**1. Ihr Motiv als Vektordatei**

**2. Erstvisualisierung & Freigabe**

**3. Produktion & Lieferung**

## **Vektor-Dateien und ihre Verwendung**

Für die Veredelungstechniken Tampondruck, Prägung, Siebdruck und Lasergravur benötigen wir Ihre Motive in Form einer vektorisierten Datei. Diese können Sie uns als Druckvorlage EPS- oder PDF-Datei zur Verfügung stellen. Hierbei ist

#### **Was sind vektorisierte Dateien?**

Vektorisierte Daten sind, anders als Bitmap Dateien, wie JPG und BMP, nicht auf Pixelbasis aufgebaut. Zudem sind sie in der Größe frei skalierbar und verlieren dabei nicht an Schärfe. Dies wiederum ermöglicht es uns, Ihre vektorisierten Daten in die entsprechende Datei für die einzelnen Veredelungen umzuwandeln.

es wichtig, dass die Logos richtig als Vektorgrafik angelegt sind. Damit wird in der Fertigung eine optimale Maschineneinrichtung gewährleistet und wir können die Dosen schnell und fehlerfrei mit Ihrem Motiv veredeln.

#### **Wir erstellen Ihre Vektor-Datei (kostenpflichtig)**

Mit dem Programm von Doseplus erhalten Sie nicht nur Blechdosen und Veredelungen aus einer Hand. Zusätzlich bieten wir Ihnen die Möglichkeit der kostenlosen Erstvisualisierung auf Ihrer Wunschdose an. Dies erleichtert Ihnen, sich für die ideale Veredelung zu entscheiden. Jede weitere Anpassung und Visualisierung übernehmen wir gern gegen eine kleine Aufwendung.

#### **Wie erkenne ich eine vektorisierte Datei?**

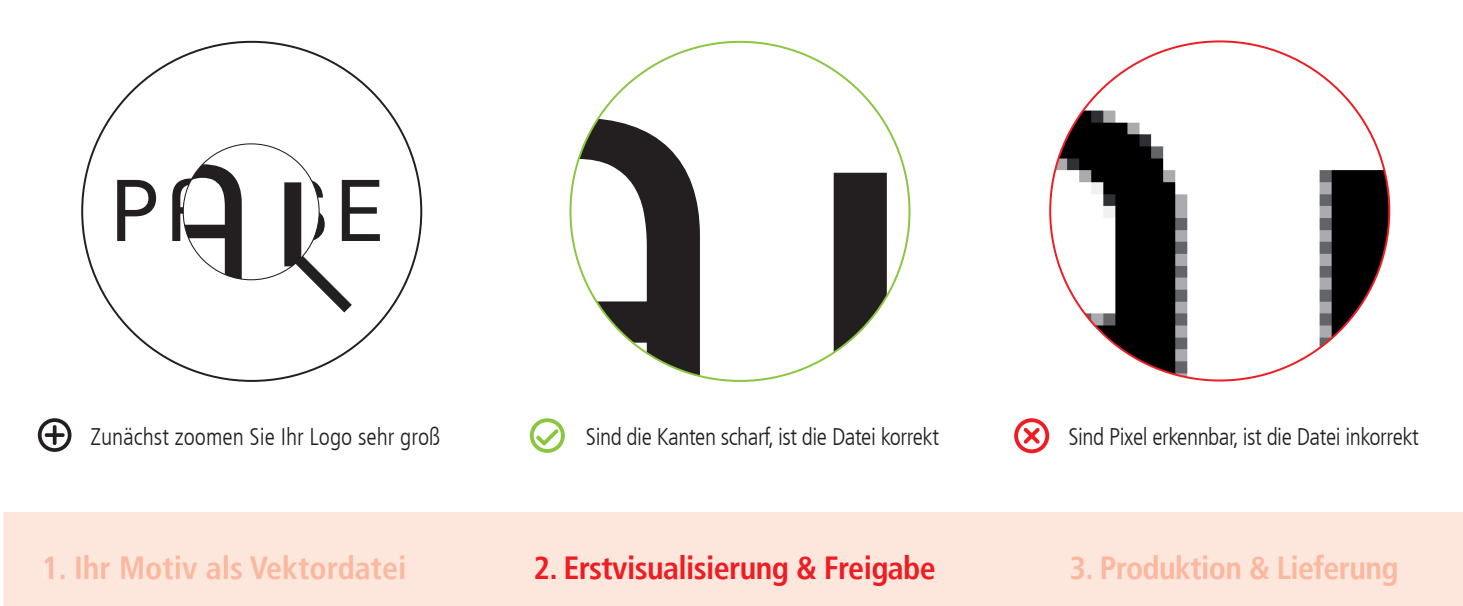

## **Erstvisualisierung inklusive**

Gern stelllen wir Ihnen eine kostenlose, erste Visualisierung mit Ihrem Logo zur Verfügung, um sich von der passenden Veredelung auf der Dose zu überzeugen. Bevor wir Ihre Dose in die Serienproduktion geben, erhalten Sie von uns eine Standkopie (Freigabe-PDF). Bei Lasergravur und Digitaldruck liefern wir Ihnen überdies noch ein Freigabefoto zur Ansicht. Generell haben Sie darüber hinaus die Möglichkeit, eine kostenpflichtige Musterdose anzufordern.

**1. Ihr Motiv als Vektordatei**

**2. Erstvisualisierung & Freigabe**

**3. Produktion & Lieferung**

## **Ihre Dose geht in Serie**

Nachdem wir Ihre schriftliche Freigabe erhalten haben, produzieren wir Ihre gewünschte Bestellmenge und liefern diese an die von Ihnen gewünschte Adresse.